## **FUNERAL PROGRAM INSTRUCTIONS FOR CREATING YOUR PRINT READY FILE**

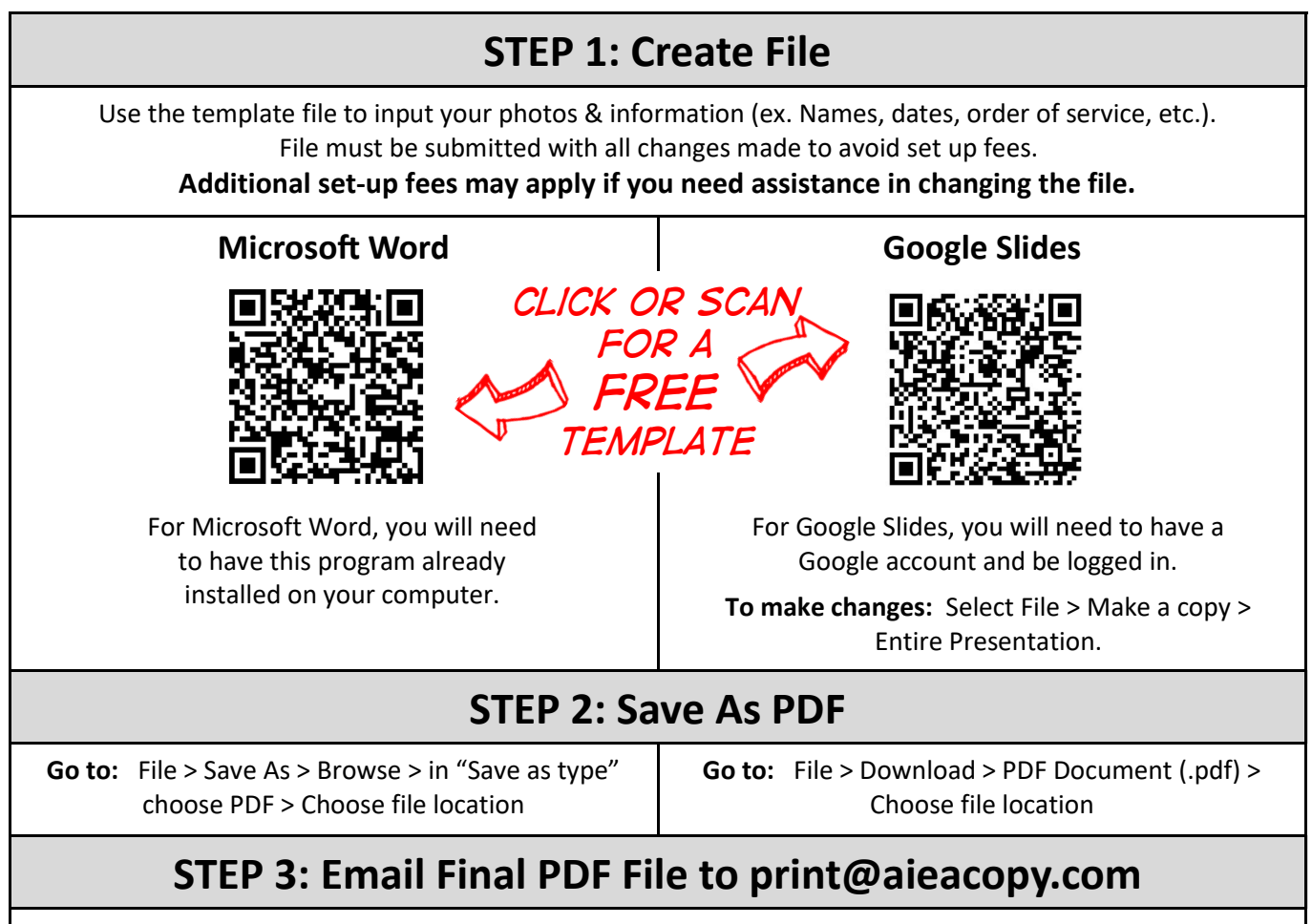

Please provide your name, a contact phone number, and printing instructions. Printing instructions to include: Quantity? Paper type? With or without folding?

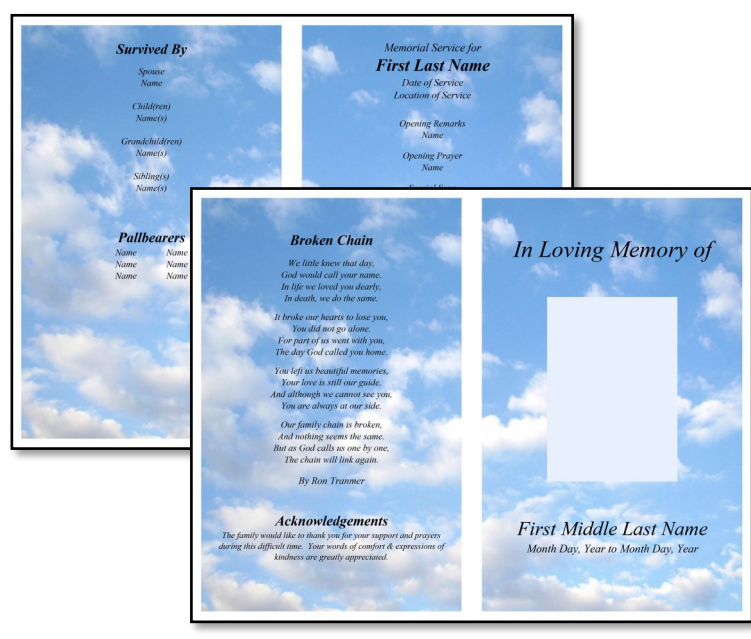

## *Our free funeral program template includes a cloud background.*

## *Want a different background?*

Contact us for a layout quote (minimum \$200 custom layout fee). You can also swap out the cloud background for your own image on the editable file.

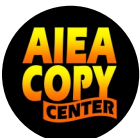

*Free resource provided by Aiea Copy* **(808) 486-3819 @ www.aieacopy.com**